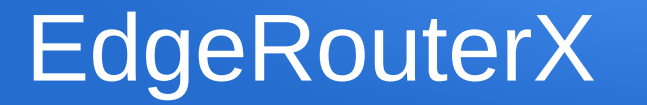

## Spring 22' Manos Lakiotakis, Plevridi Eleftheria

## Lab Routers

- Routers
	- $-$  R1  $\rightarrow$  192.168.4.1
	- $-$  R2 $\rightarrow$  192.168.4.2
	- $-$  R3  $\rightarrow$  192.168.4.3
	- $RA$   $\rightarrow$  192.168.4.4
	- $-$  R5 $\rightarrow$  192.168.4.5
	- $-$  R6 $\rightarrow$  192.168.4.6
- Access:
	- R1
		- Username: student
		- Password: [hy435@csd](mailto:hy435@csd)
	- All others
		- Username: hy435
		- Password: hy435@csd

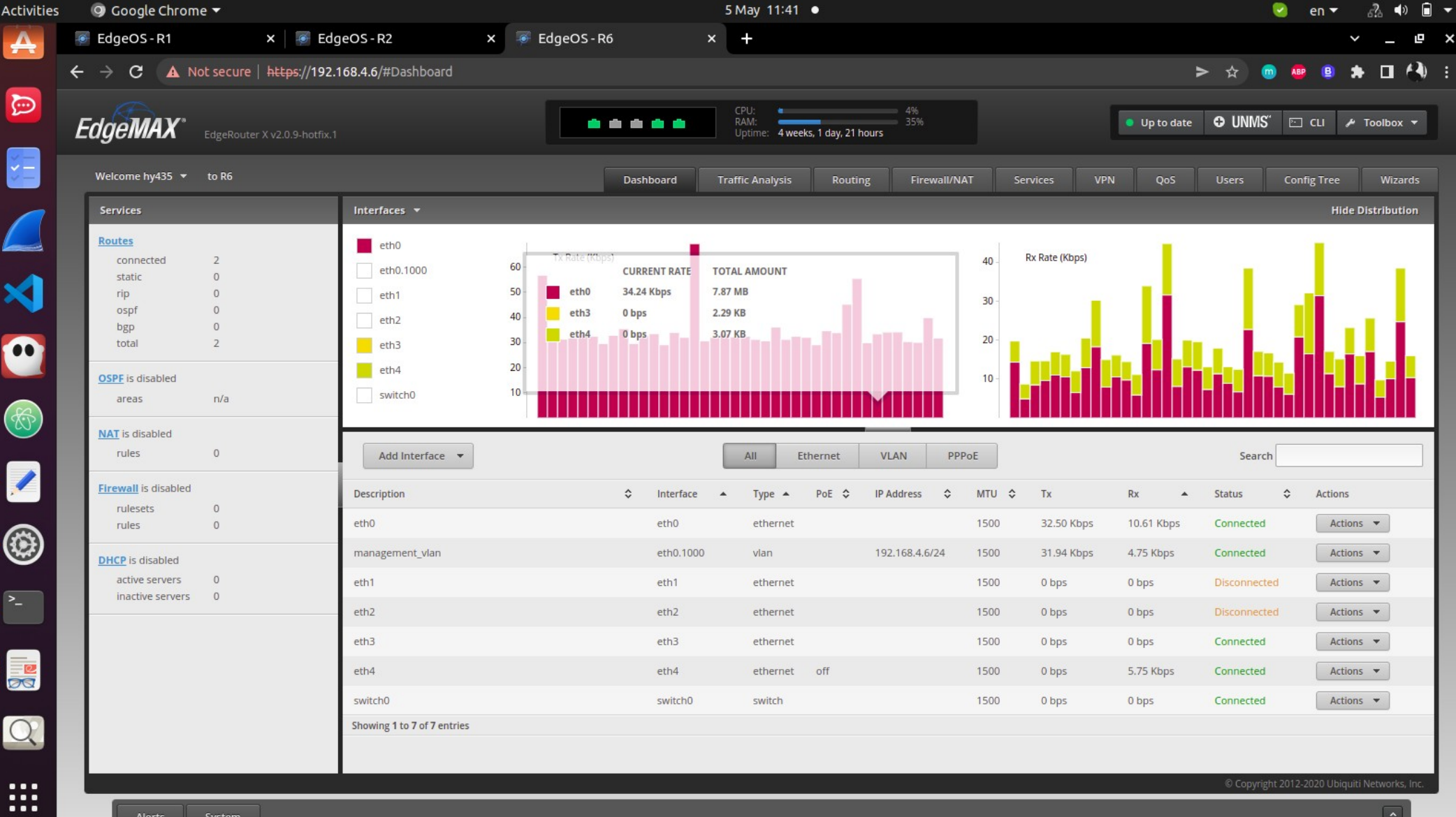

 $\boxed{\widehat{\phantom{m}}\phantom{m}}$ 

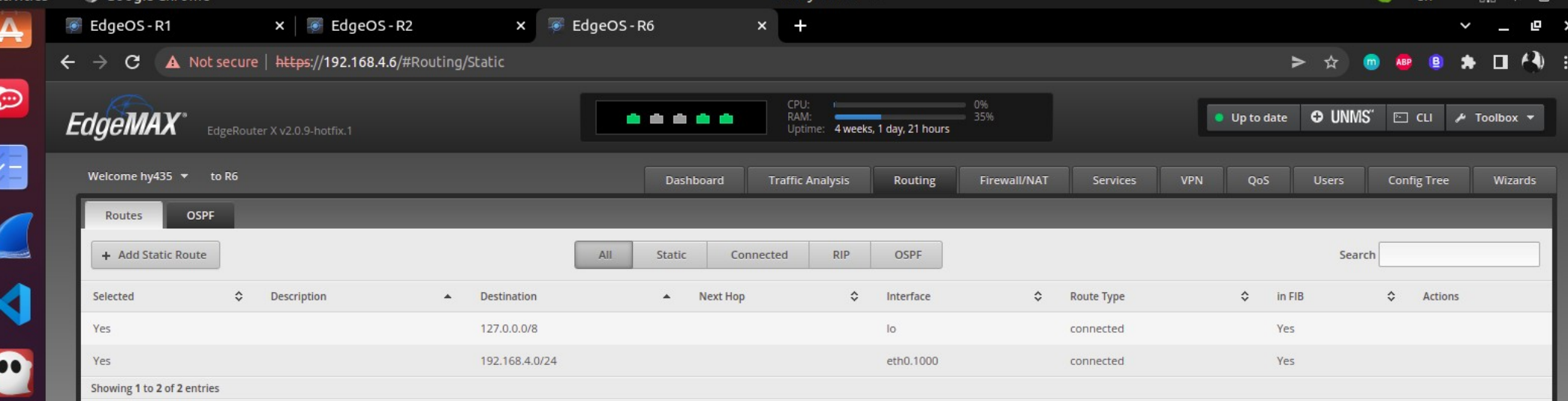

 $\circledS$ 

Z

۳

 $\geq$ 

**DR** 

 $\Omega$ 

. . . . . . . . .

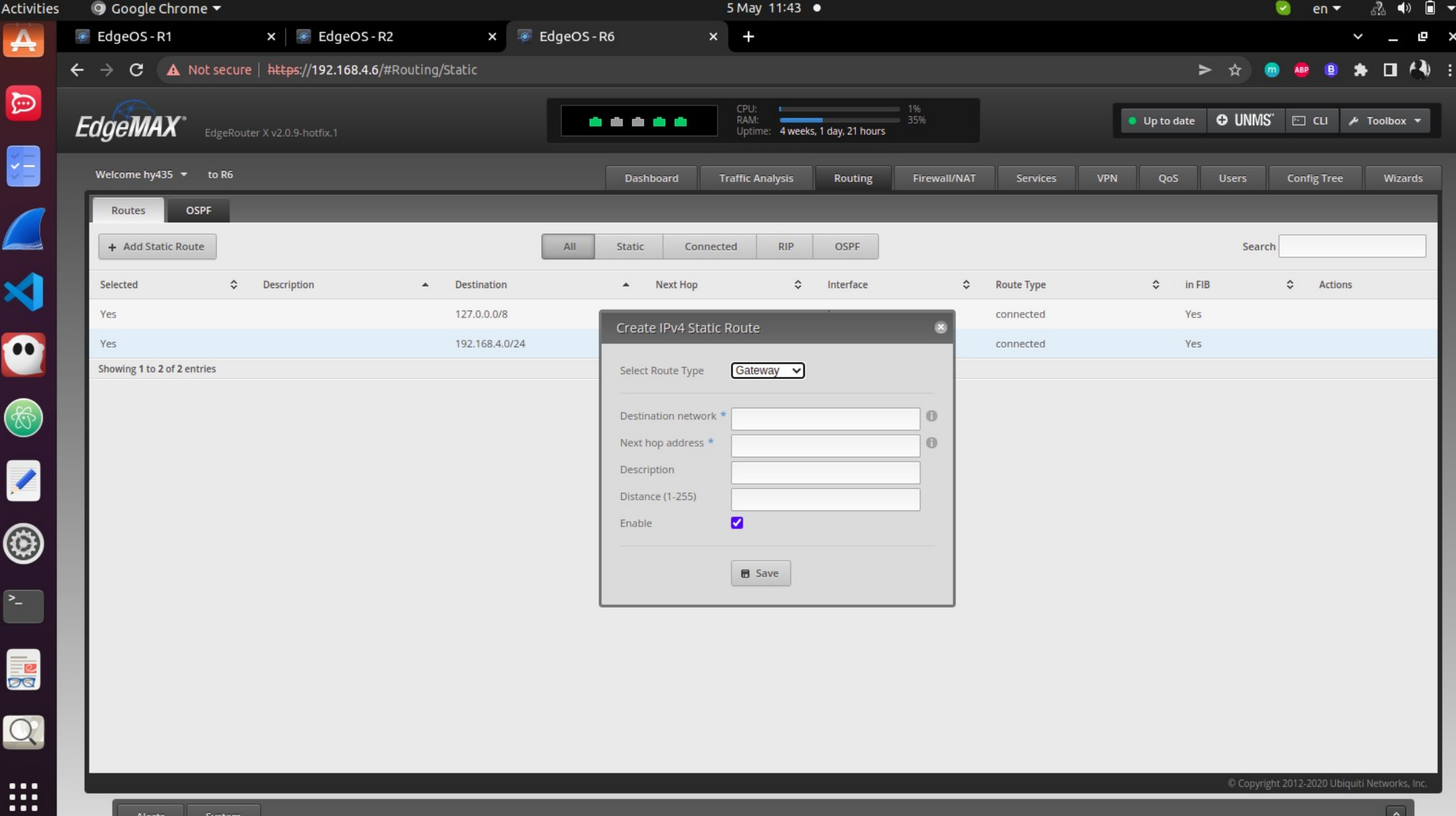

System

 $\boxed{\widehat{\phantom{m}}\phantom{m}}$ 

## Gateway vs Interface

- Gateway:
	- Η διευθυνση του επόμενου κομβο. (όμως πρέπει να το ξέρω απο πριν!)
	- Δεν χρησιμοποιεί DHCP (μπορεί να αλλάξει/πέσει)
- Interface:
	- Το χρησιμοποιώ αν δεν ξέρω την διευθυνση του επόμενου host
	- Είναι interface στον ίδιο router
	- Αν δω μια IP με συγκεκριμένο range την προωθώ στο "eth3"
	- To eth3 θα κάνει ARP → θα βρει την MAC addr του κόμβου με dest IP, και θα επιστρέψει την δική του MAC addr. Αν εχει κάποια πληροφορία για την dest.IP
- $\cdot$  Black hole
	- Πετάει κίνηση! Δηλαδή αν εχει συγκεκριμένο dst addr την πετάει ο router.

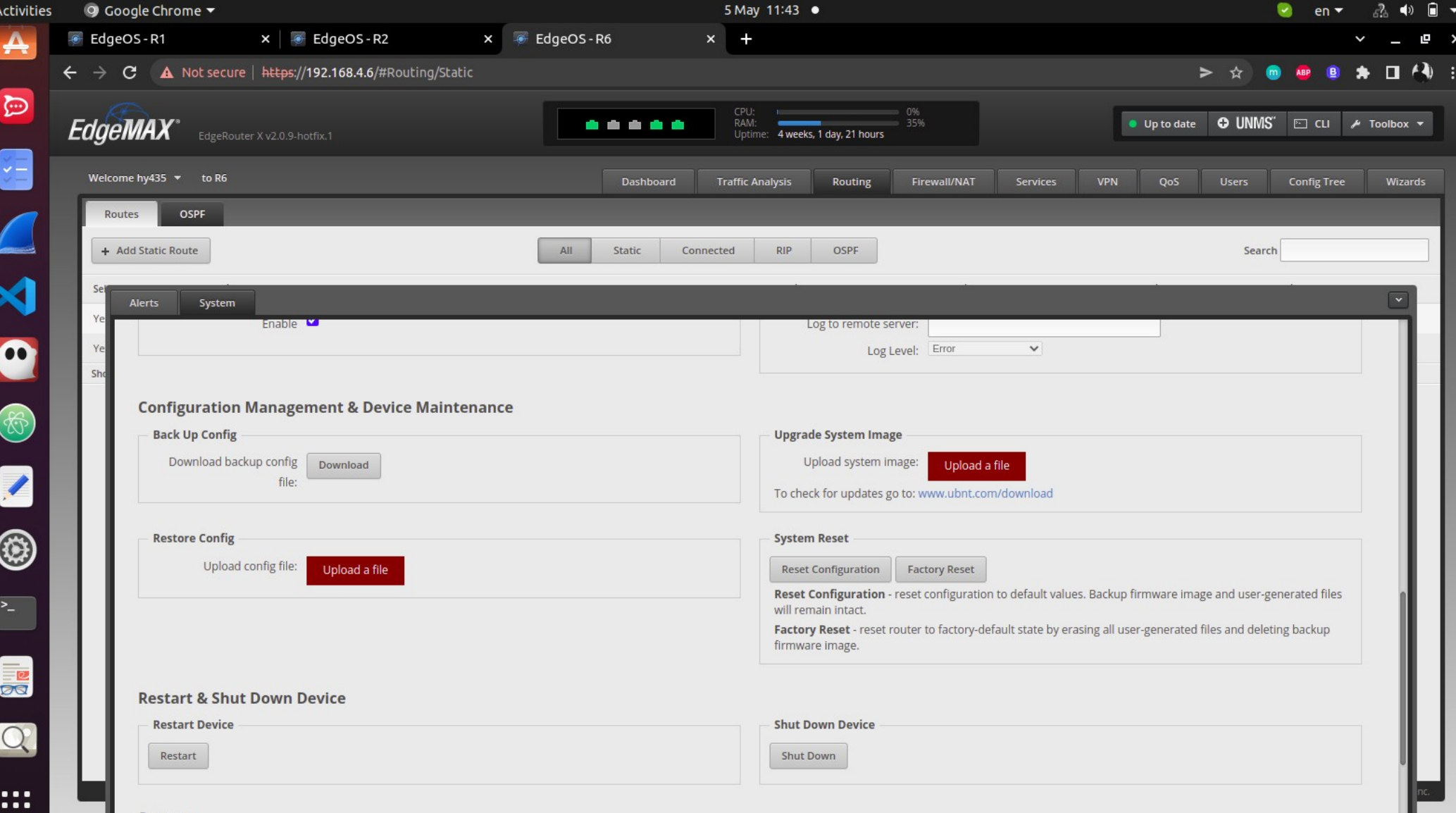